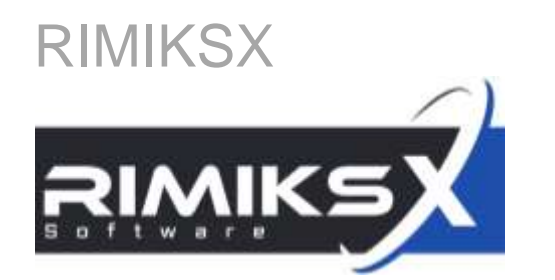

# Anwenderschulung [Workflow]

Administratoren Risikomanager

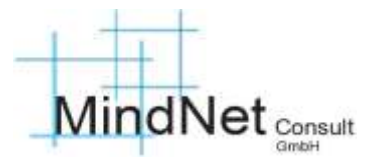

Agenda Workflows RIMIKSX

# **Eingangserläuterungen**

- Workflow-Verwaltung
- 3 Workflows im Prozess

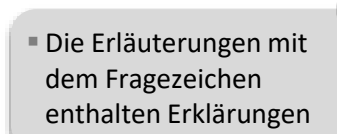

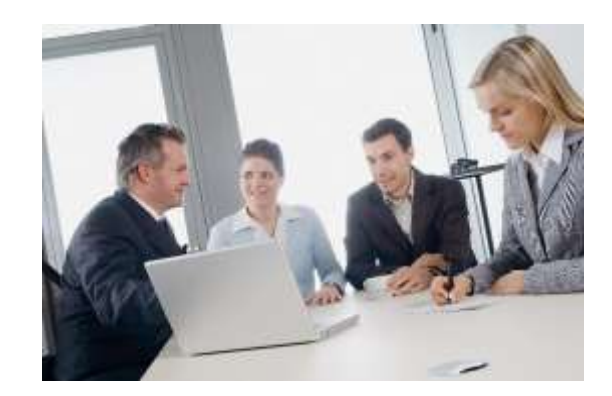

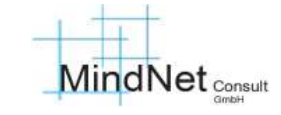

Workflows RIMIKSX / Eingangserläuterungen Eingangserläuterungen

› Mit dem Workflow-Editor können Arbeitsabläufe erstellt werden.

- $\circ$
- › Es sind Ereignisse vordefiniert, für die jeweils maßgeschneiderte Aktionen erfolgen können.
- › Für Ereignisse können unterschiedliche Aktionen definiert werden.
- › Es sind mehrere Workflows möglich.

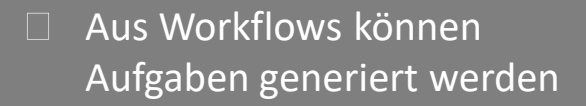

Aus Workflows können Benachrichtigungen generiert werden

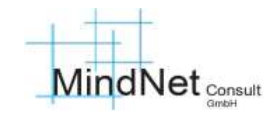

Agenda Workflows RIMIKSX

- Eingangserläuterungen
- 2 Workflow-Verwaltung
- 3 Workflows im Prozess

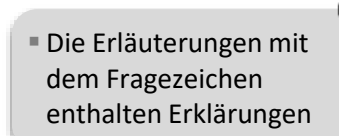

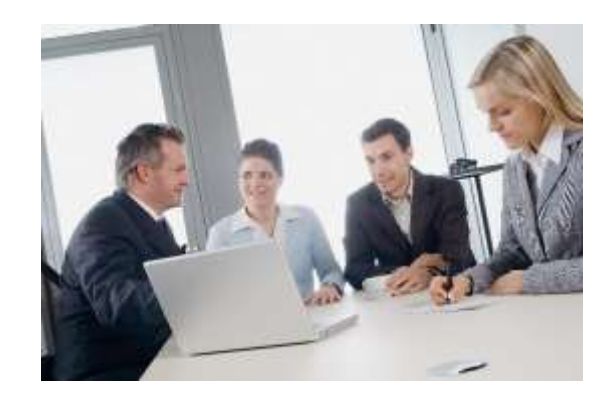

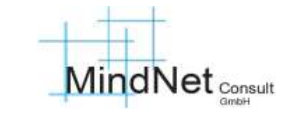

### Anwenderschulung [Workflow] RIMIKSX / Arbeitsbereiche «admin» und «workzone» «Workflow» / Workflow-Verwaltung

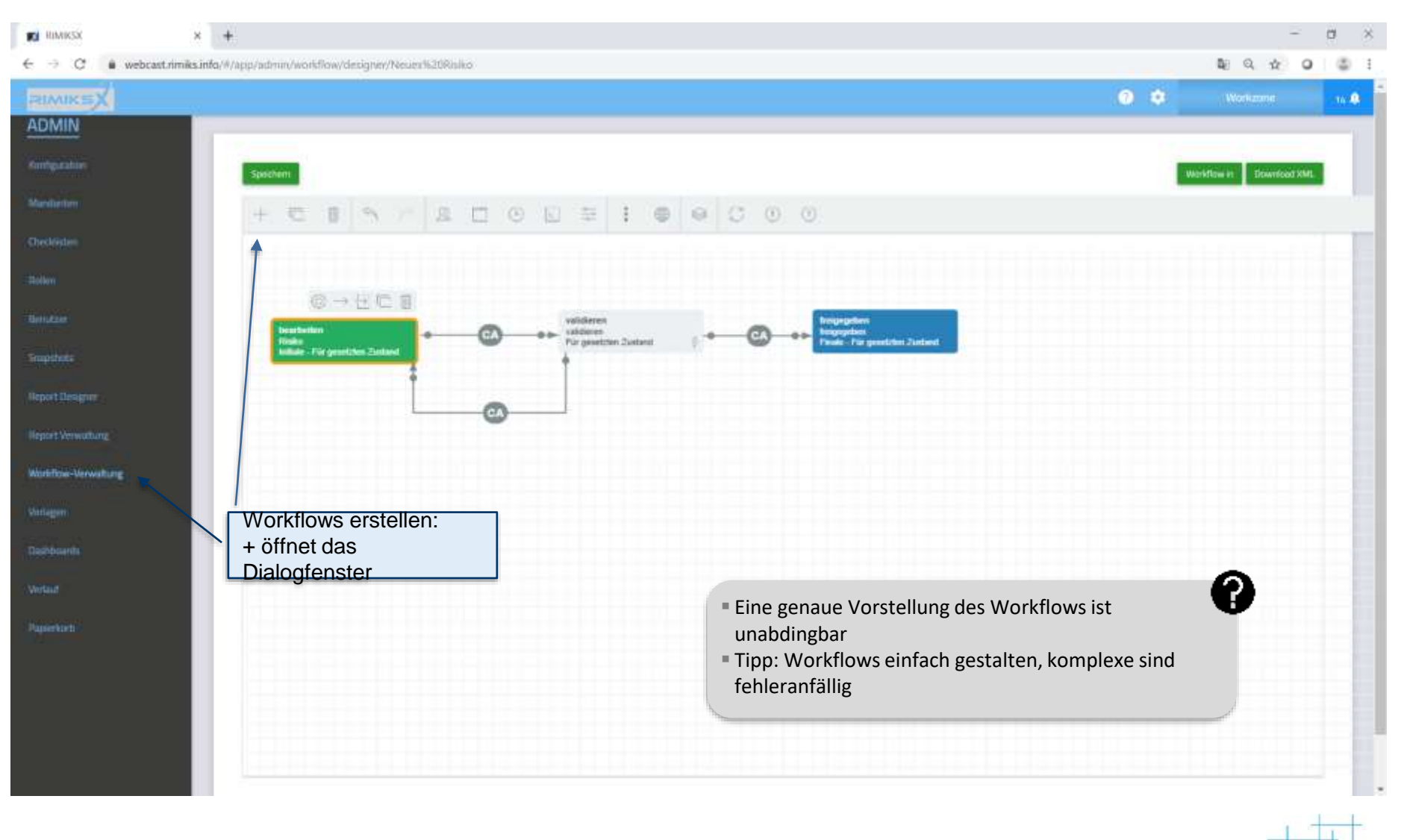

**MindNet** Consult

### Anwenderschulung [Workflow] RIMIKSX / Arbeitsbereiche «admin» und «workzone» «Workflow» / Workflow-Verwaltung

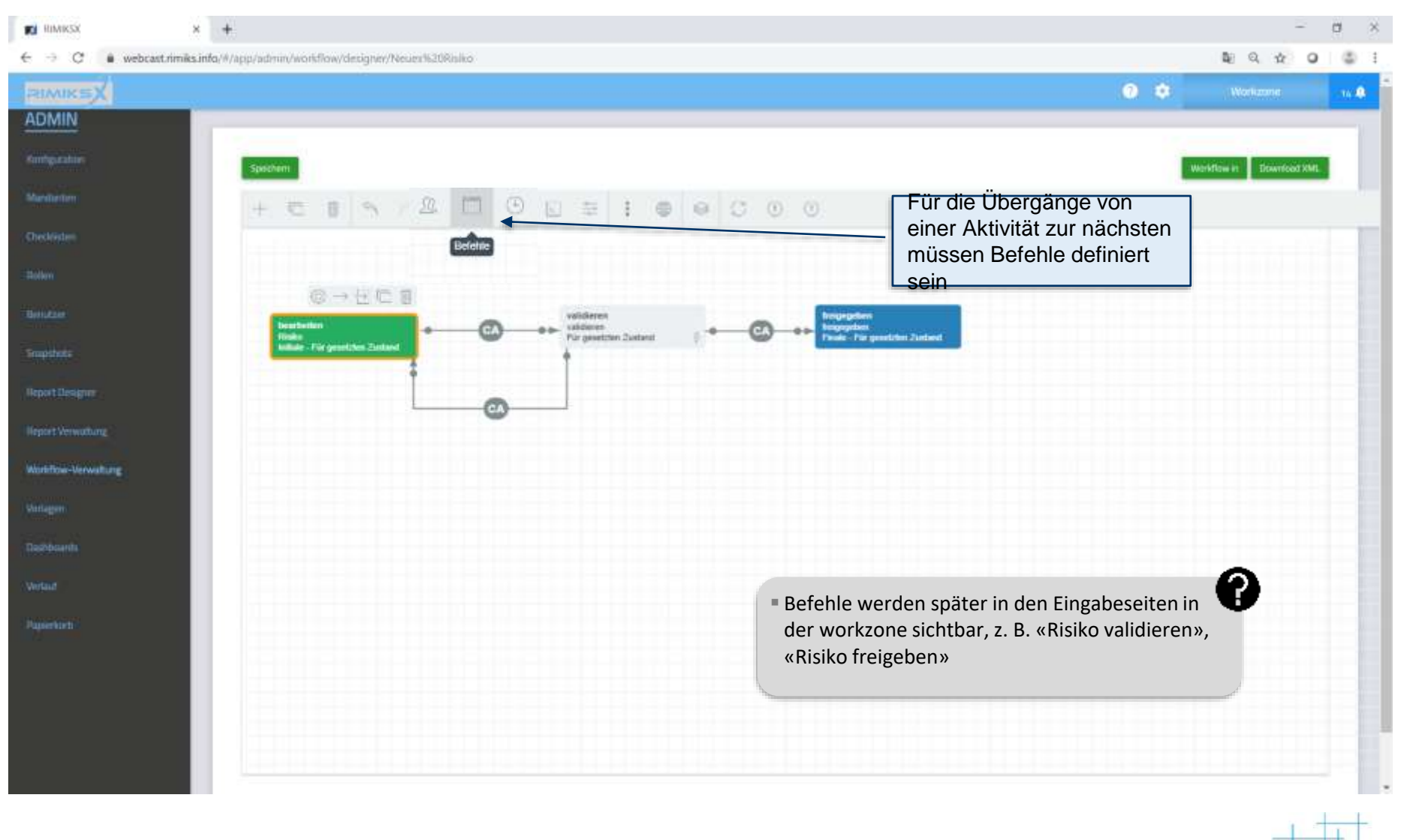

**MindNet** Consult

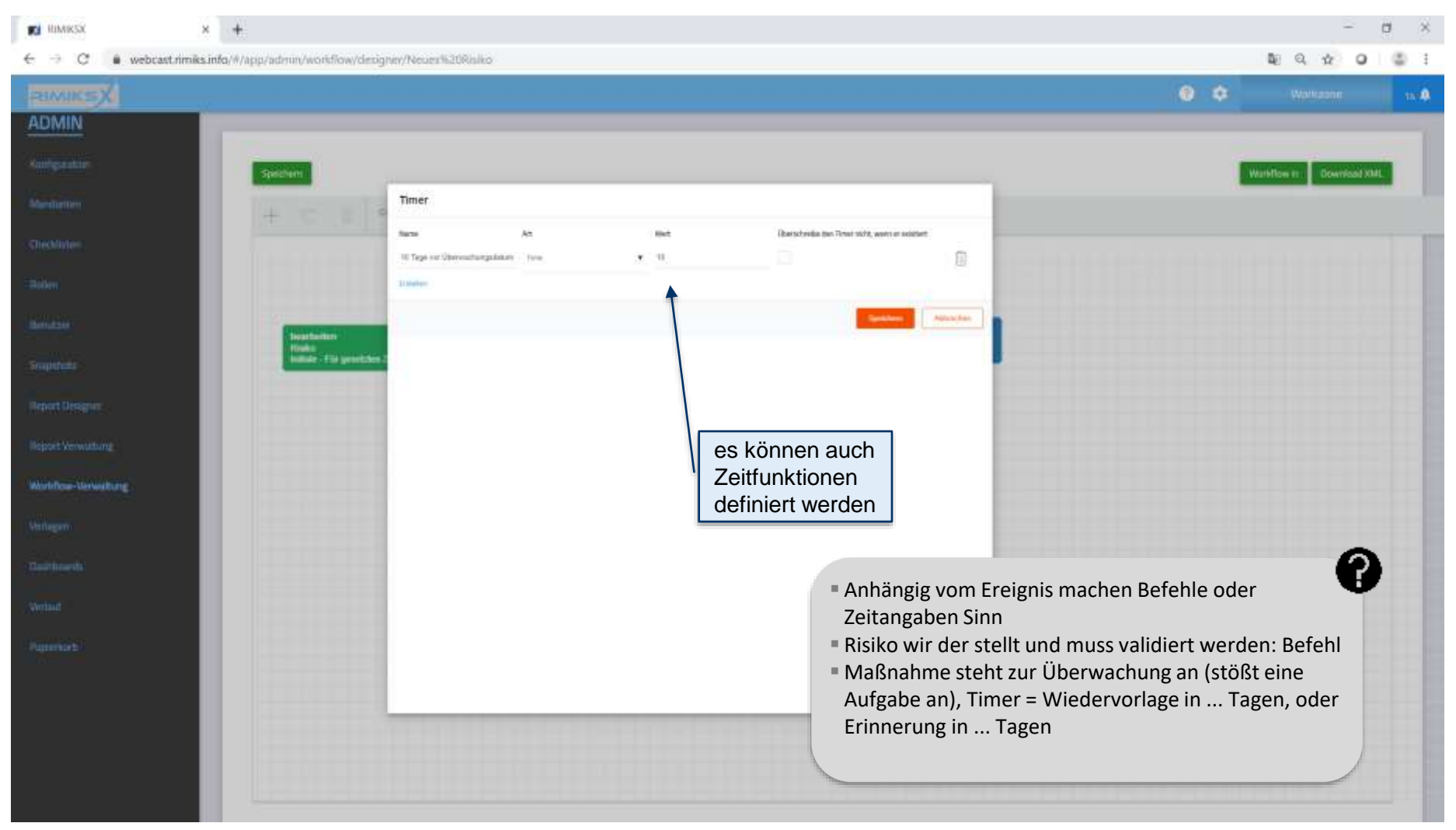

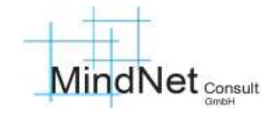

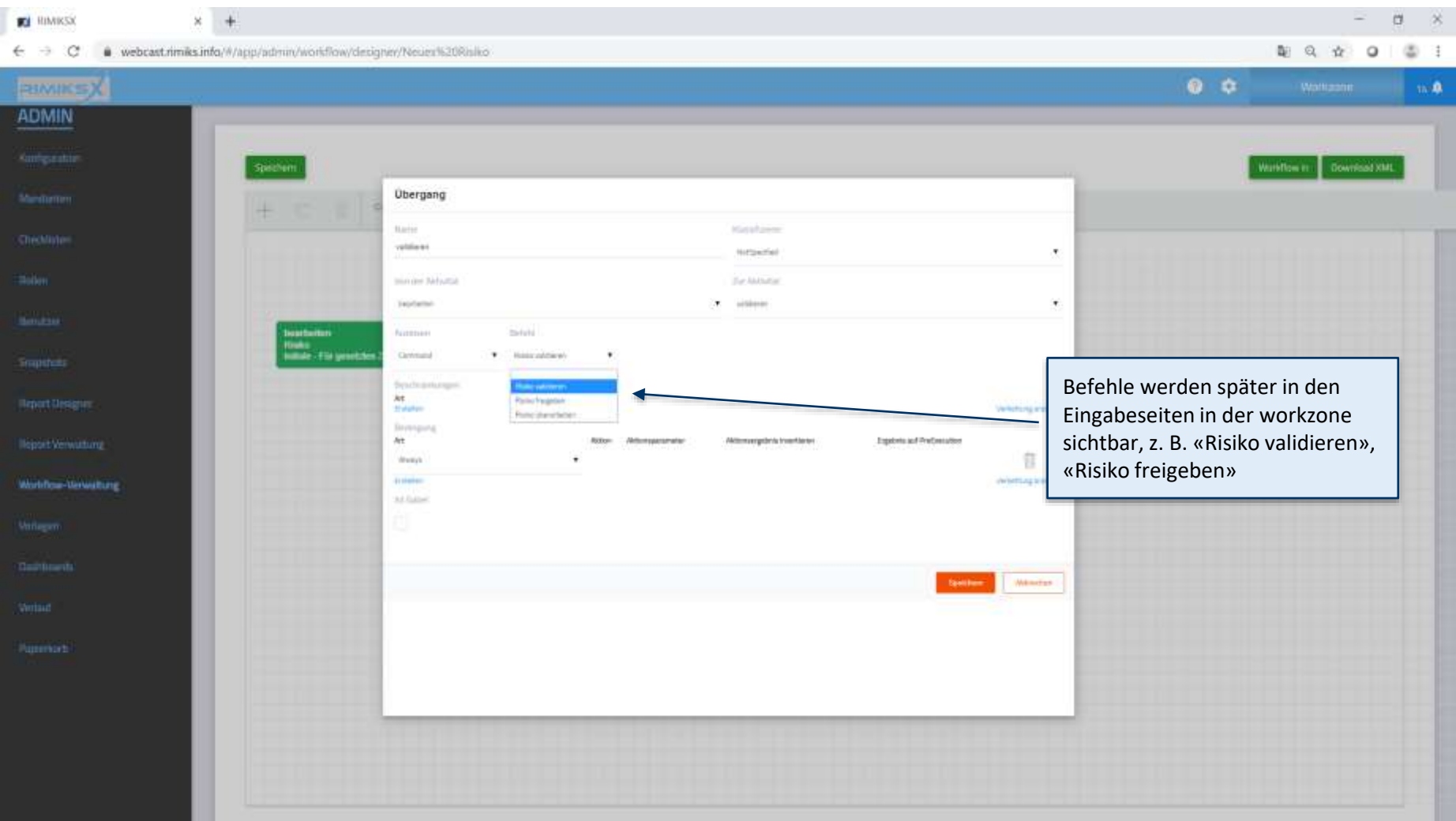

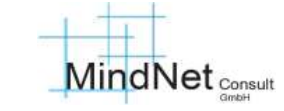

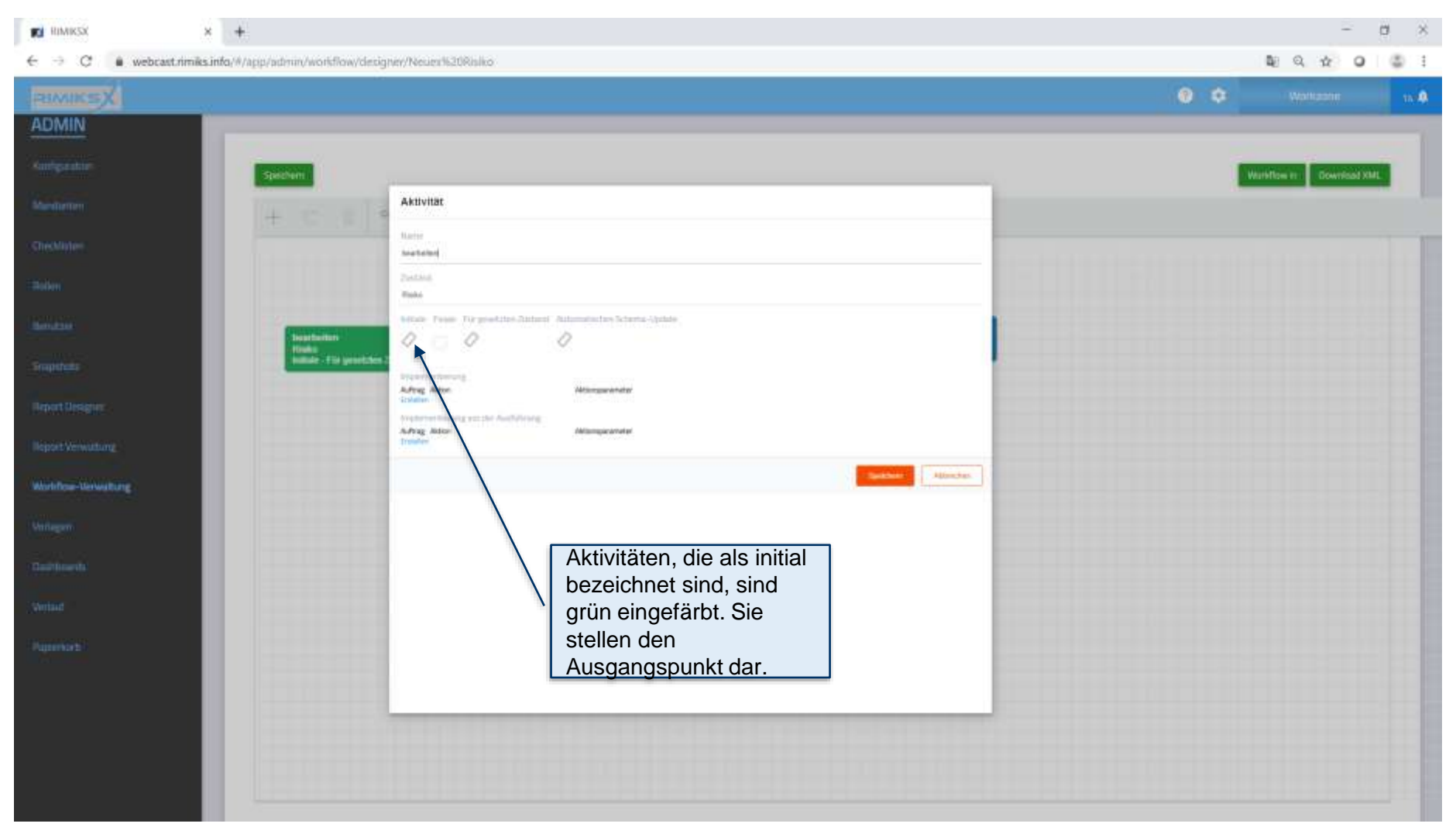

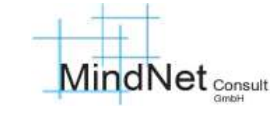

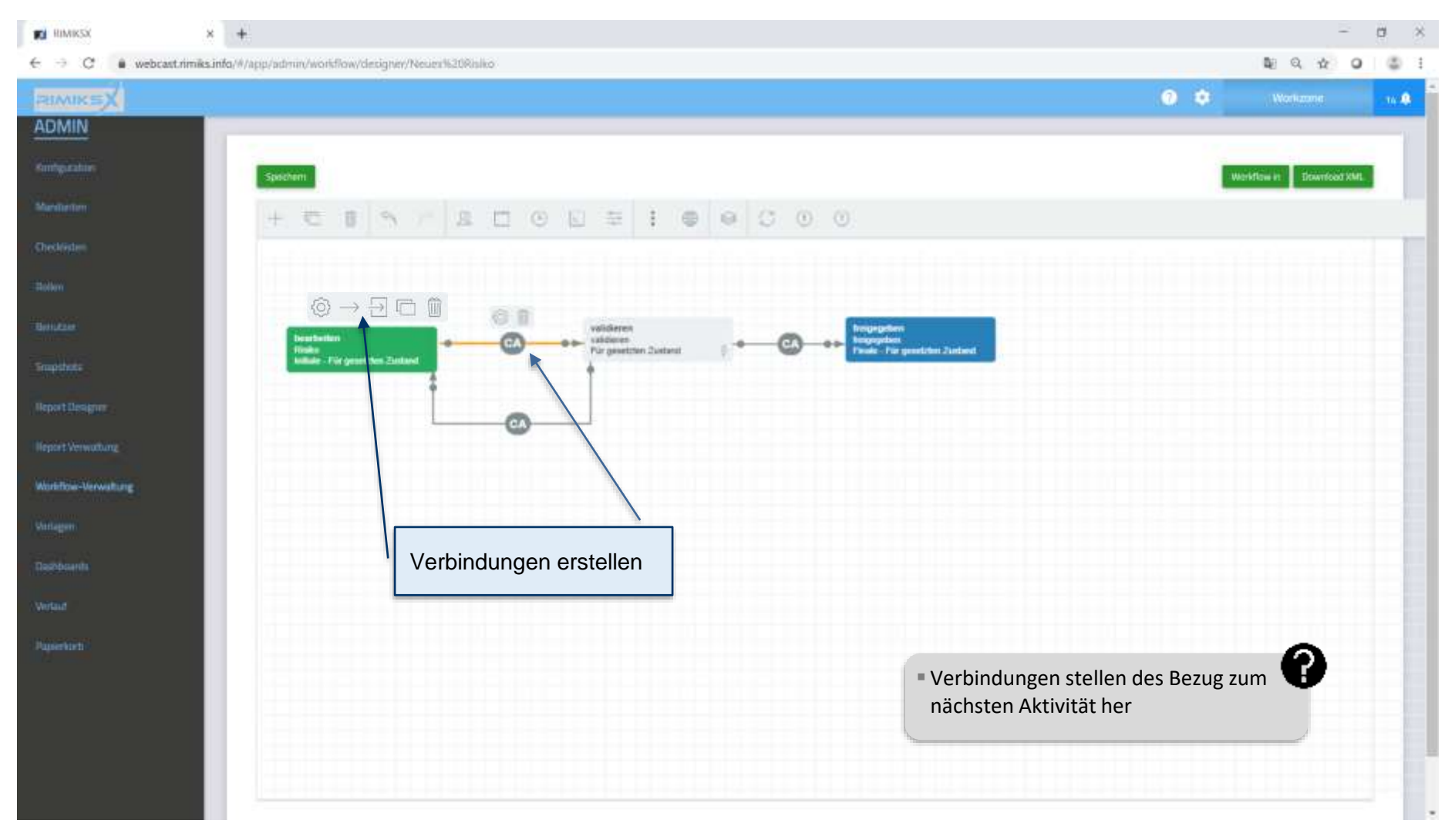

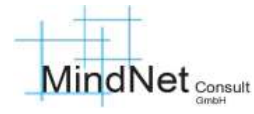

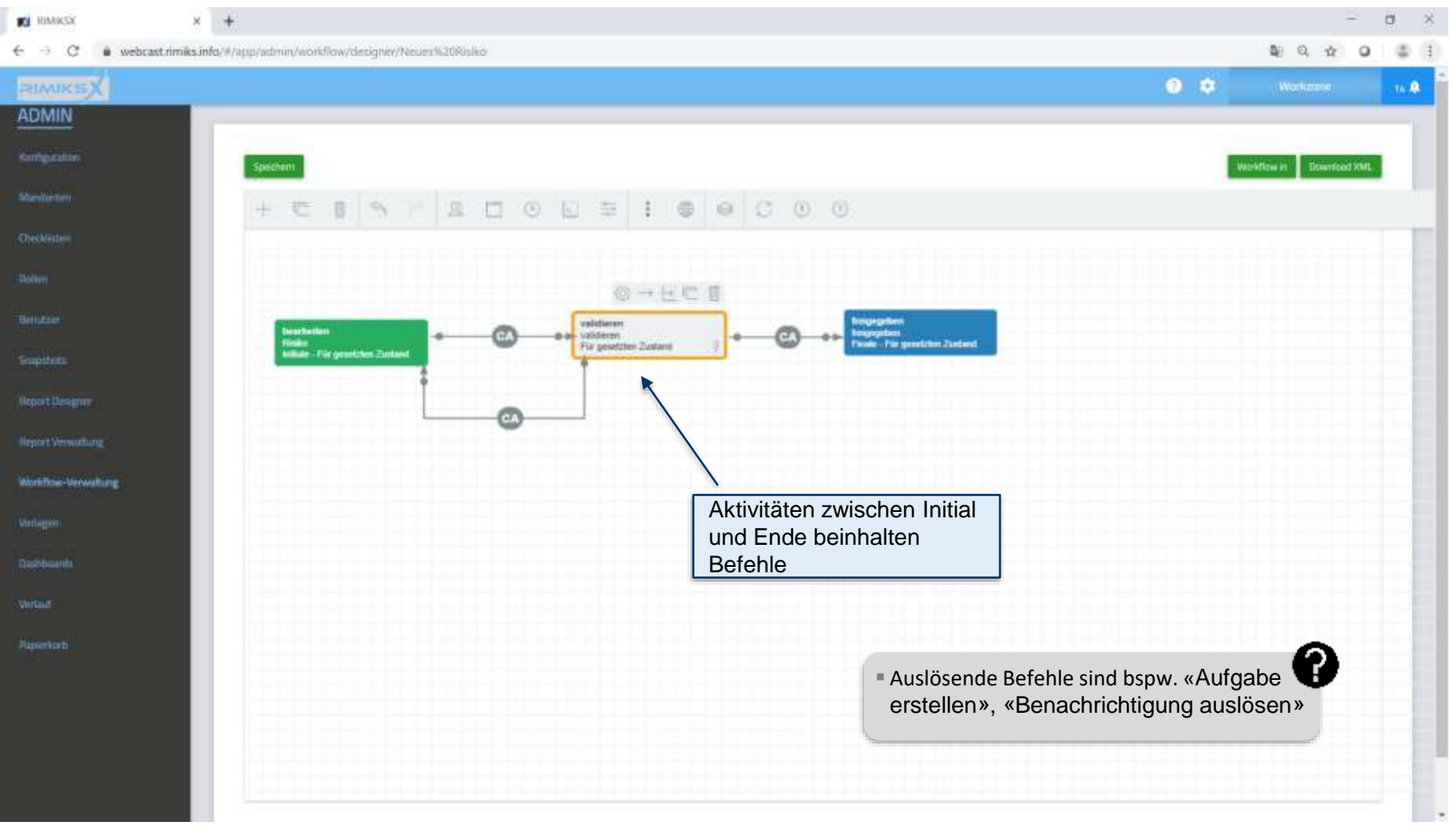

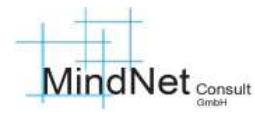

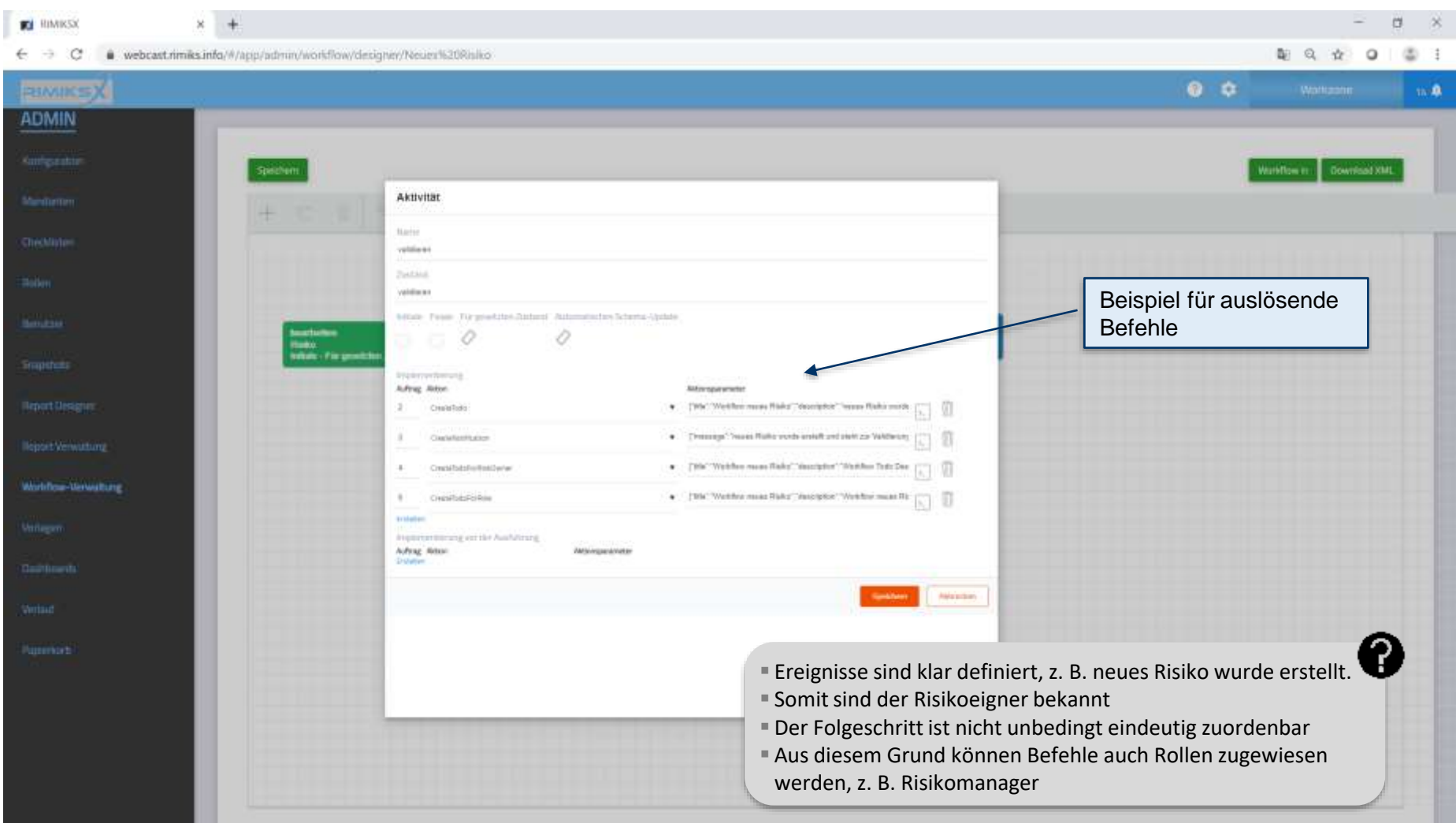

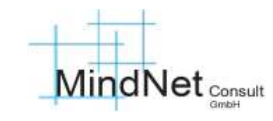

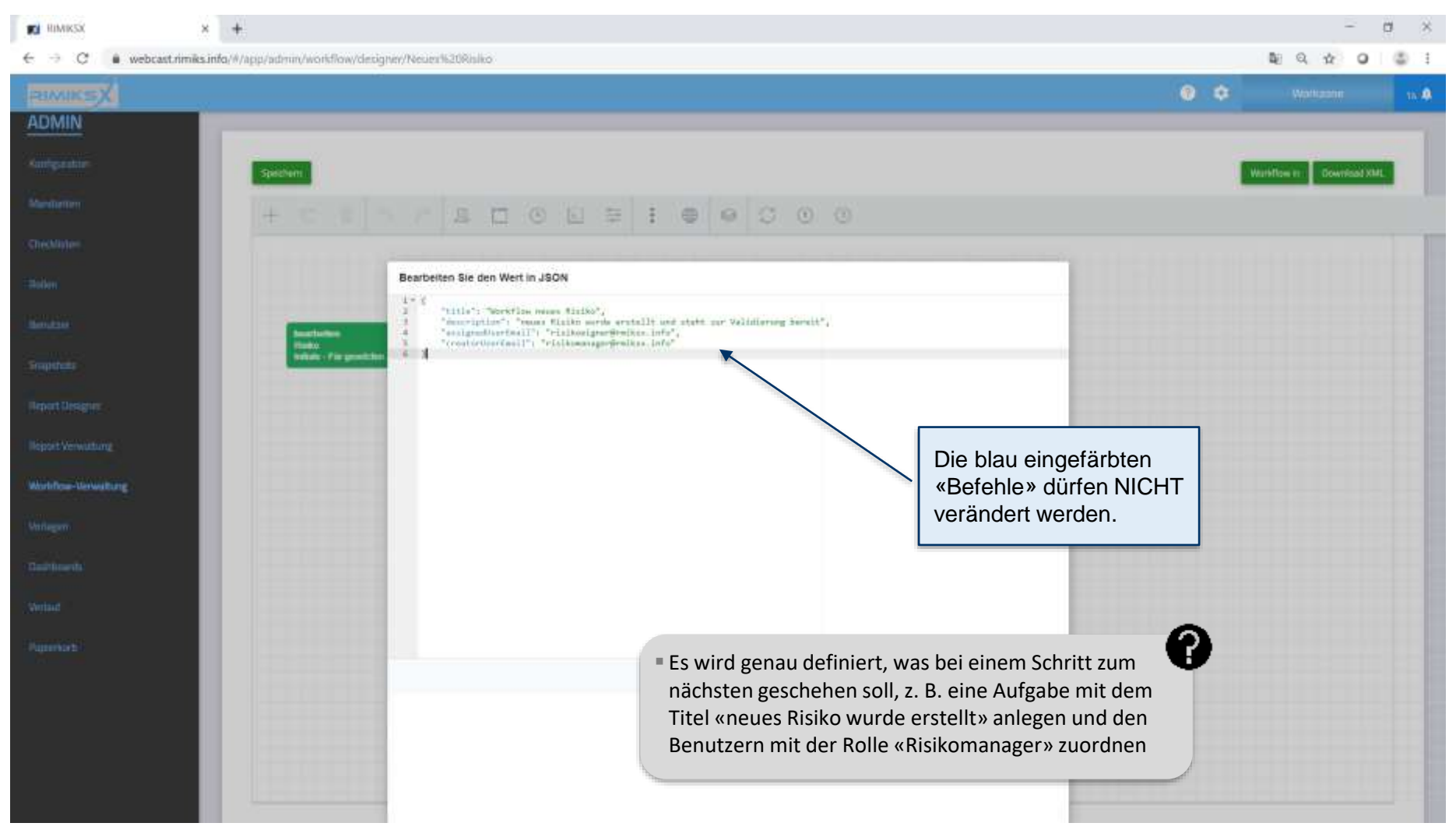

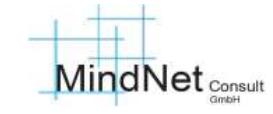

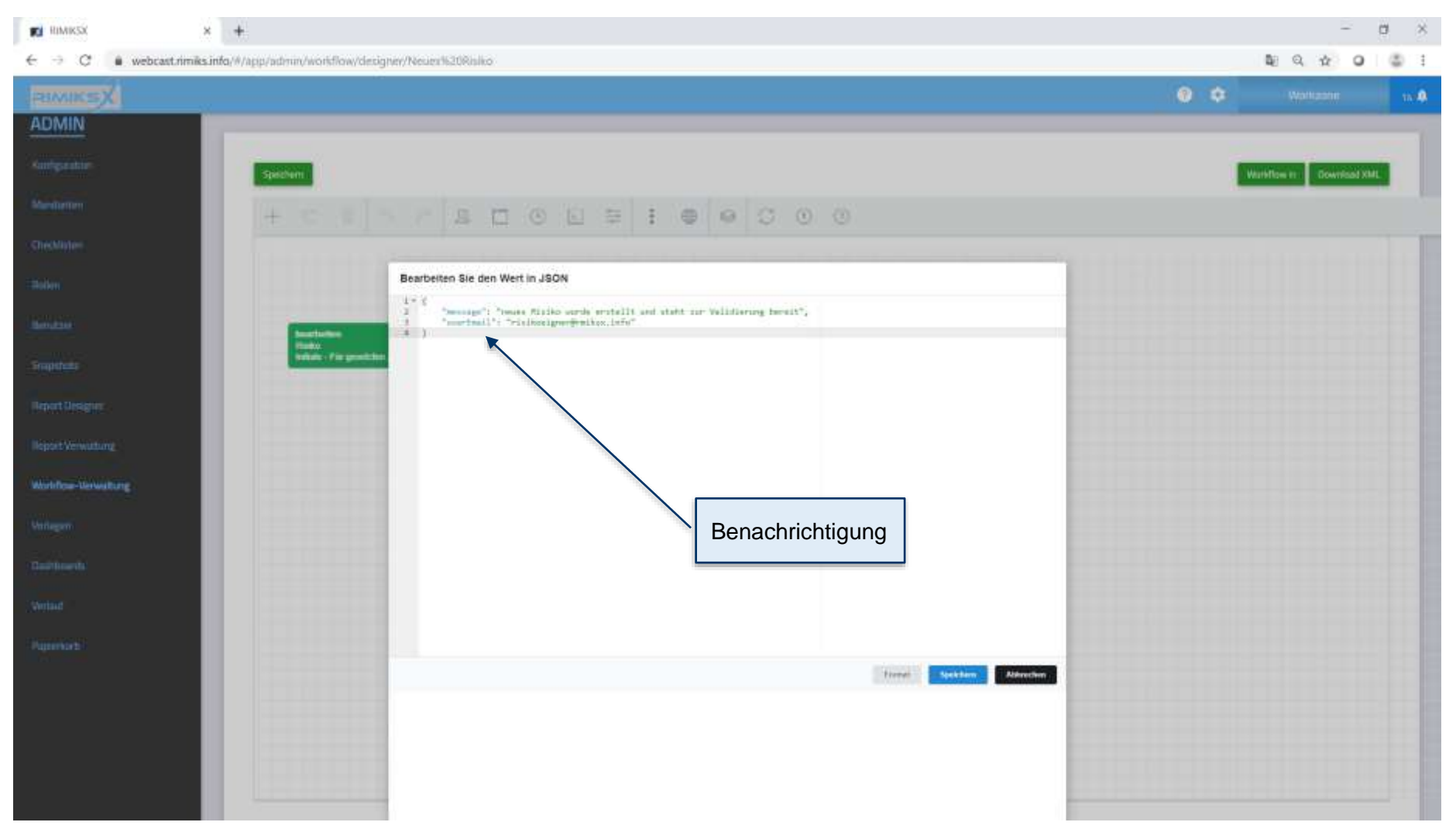

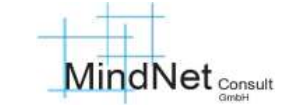

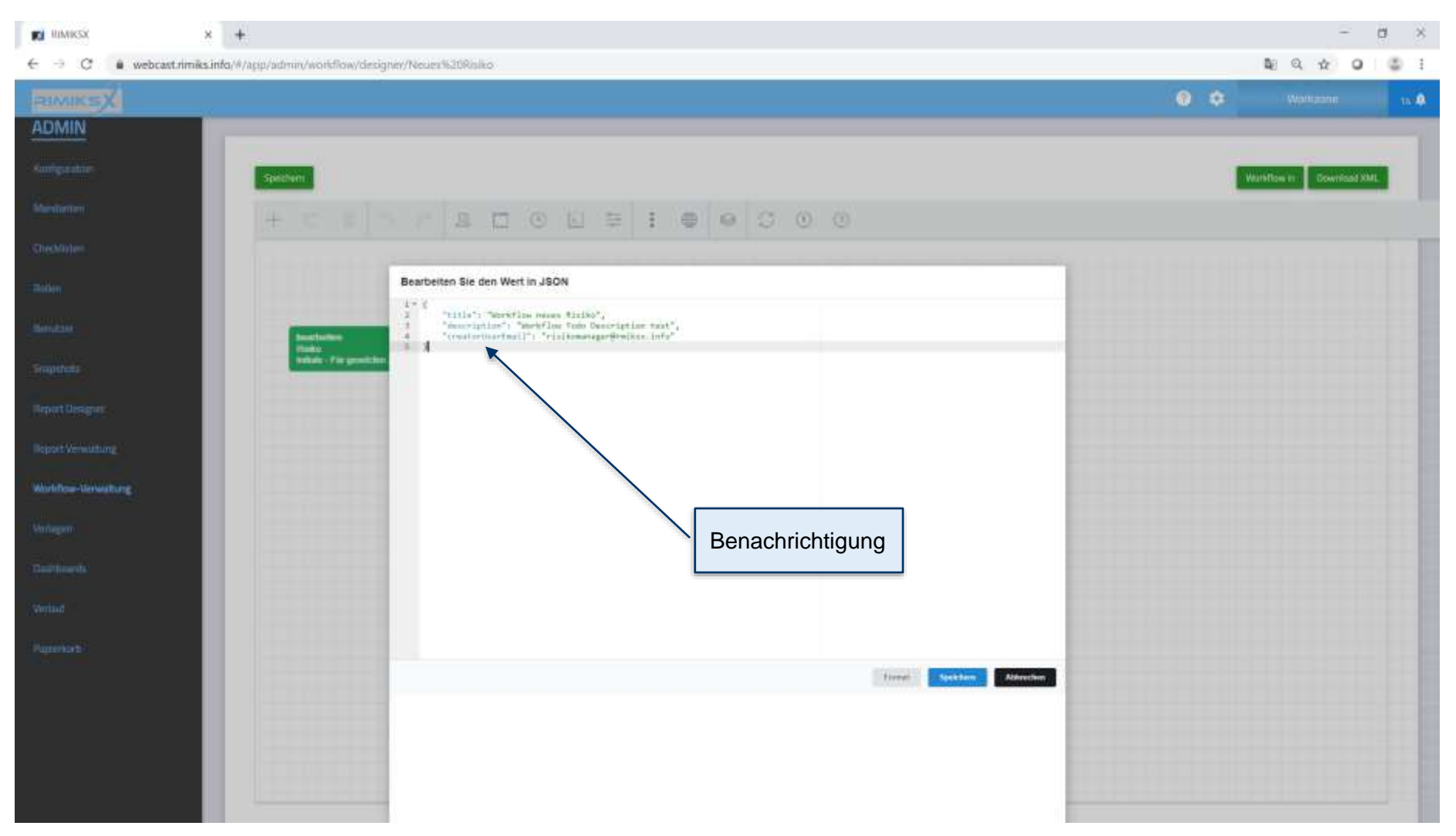

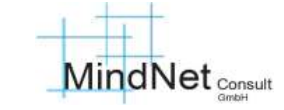

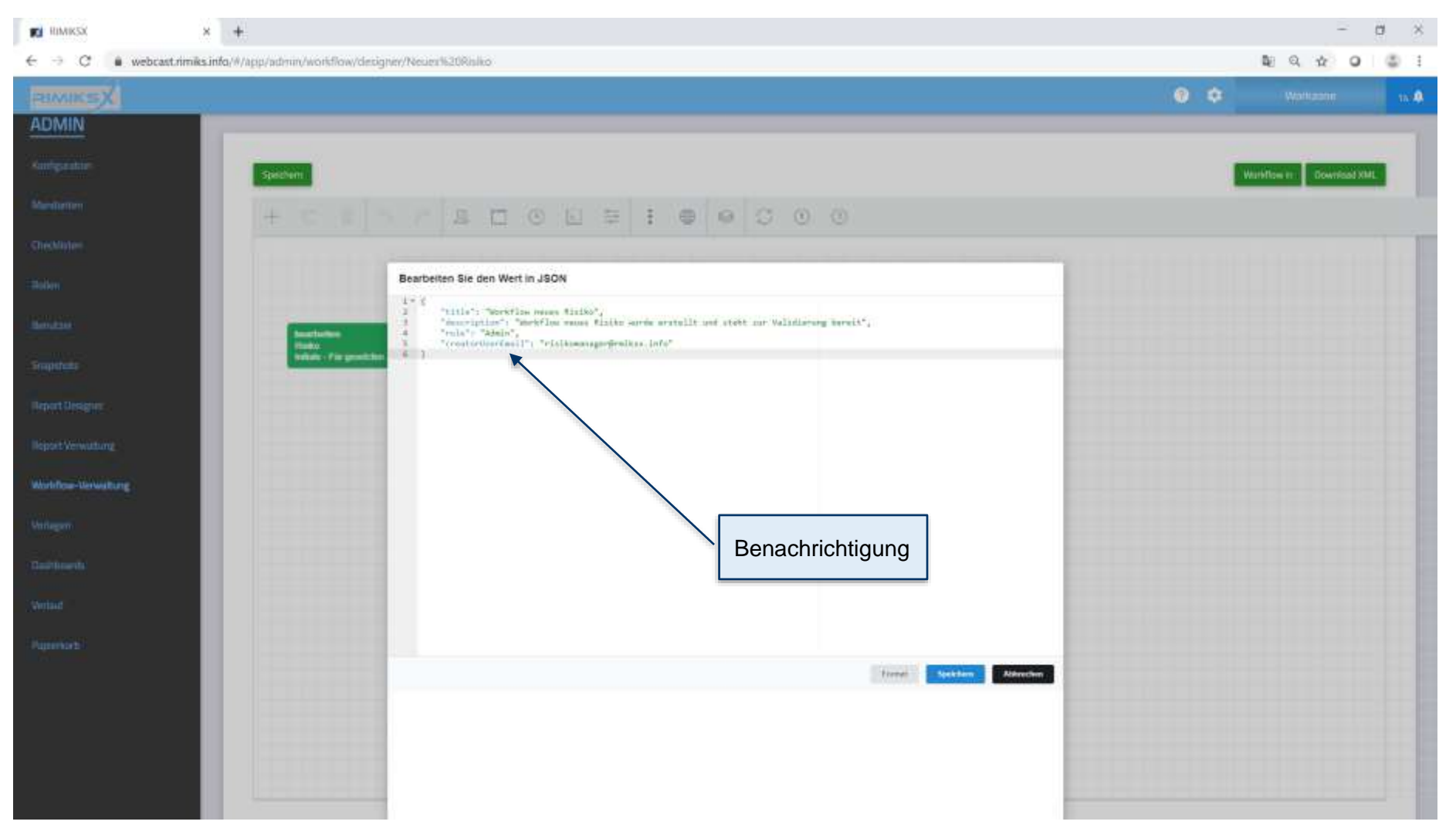

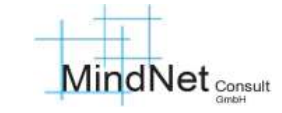

### Anwenderschulung [Workflow] RIMIKSX / Arbeitsbereiche «admin» und «workzone» «Workflow» / Workflow-Verwaltung

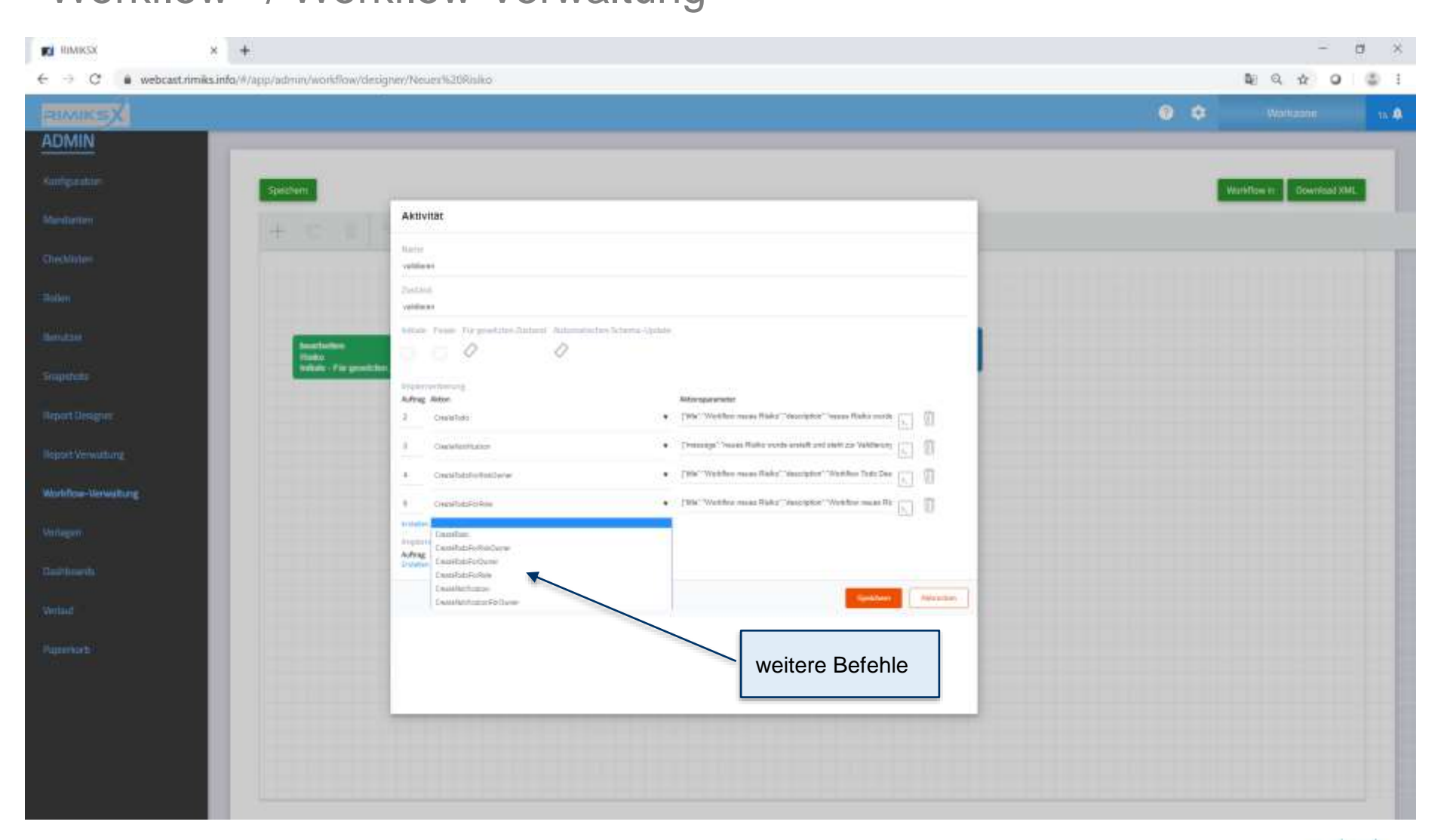

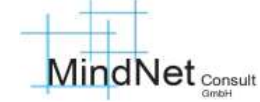

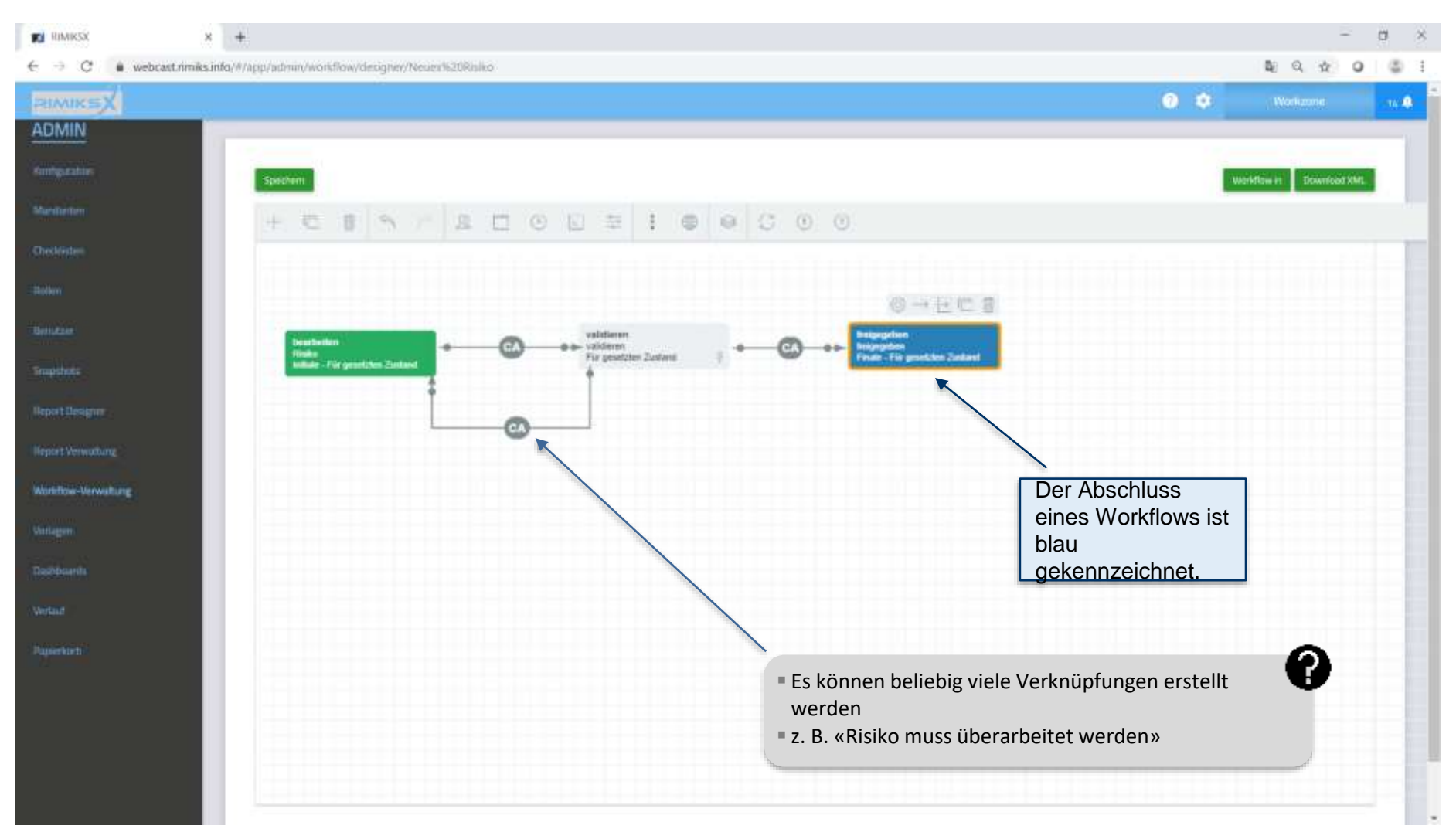

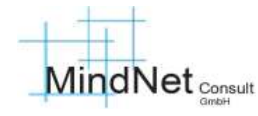

### Anwenderschulung [Workflow] RIMIKSX / Arbeitsbereiche «admin» und «workzone» «Workflow» / Workflow-Verwaltung

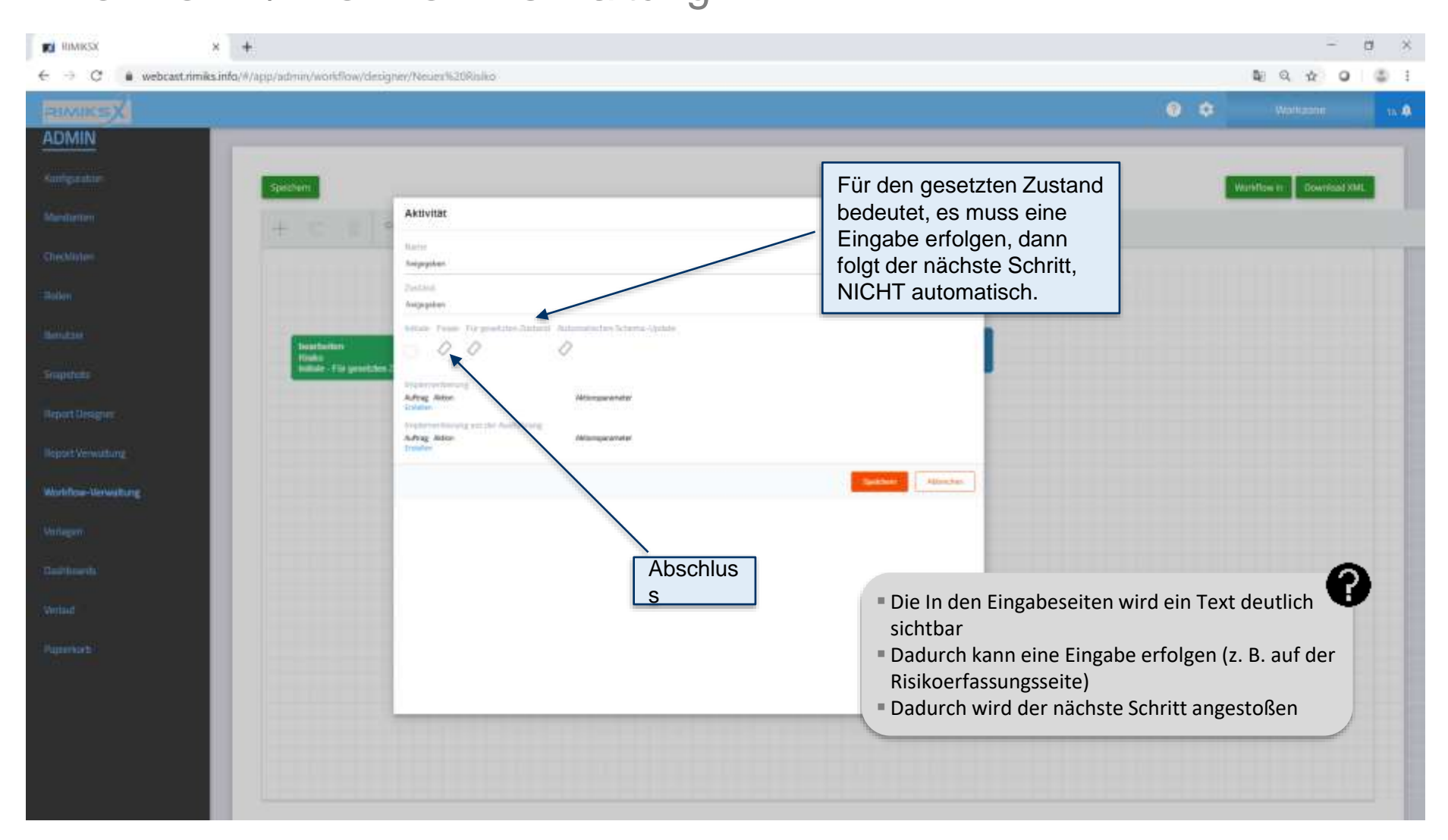

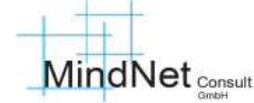

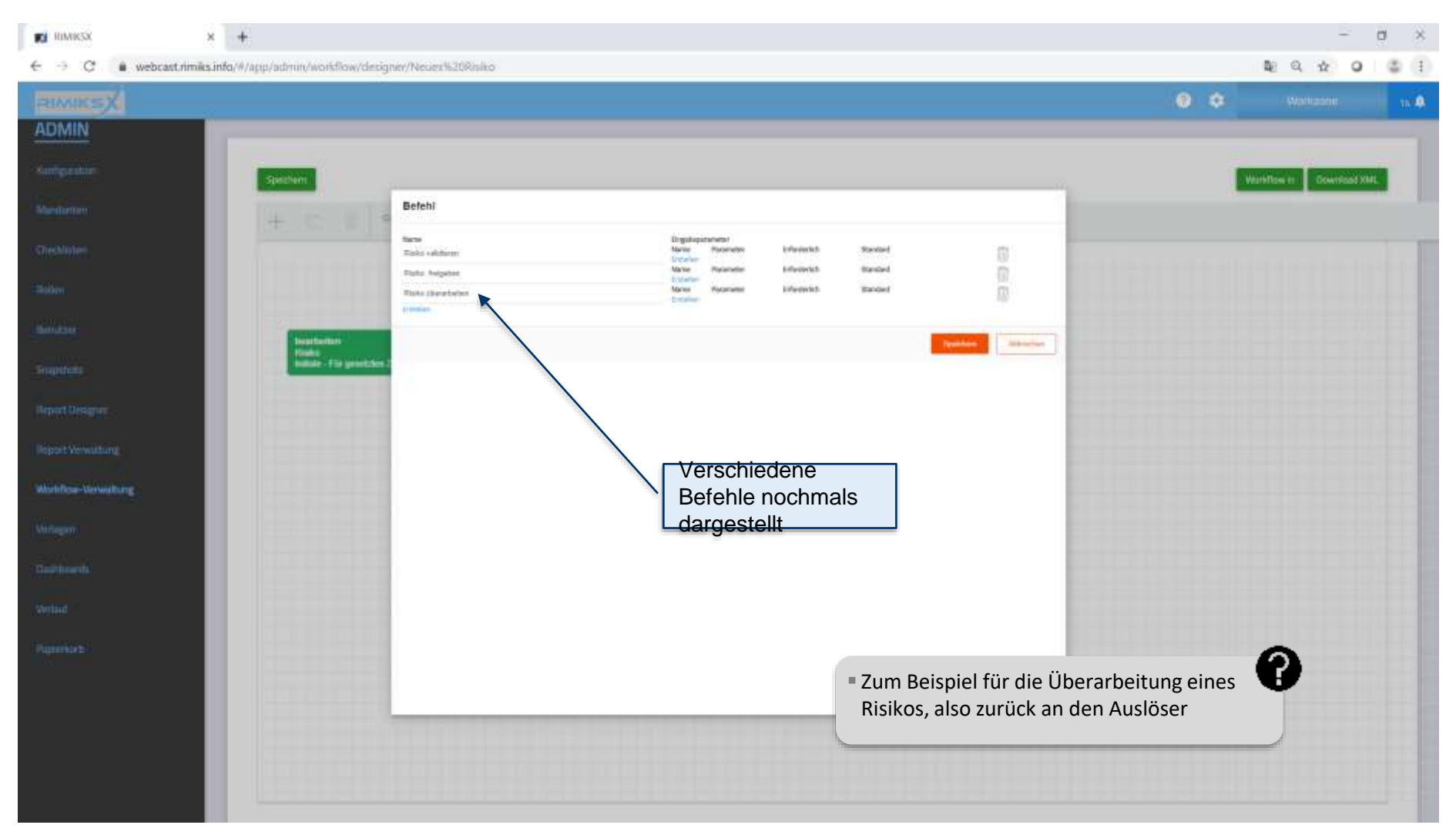

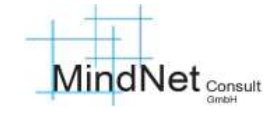

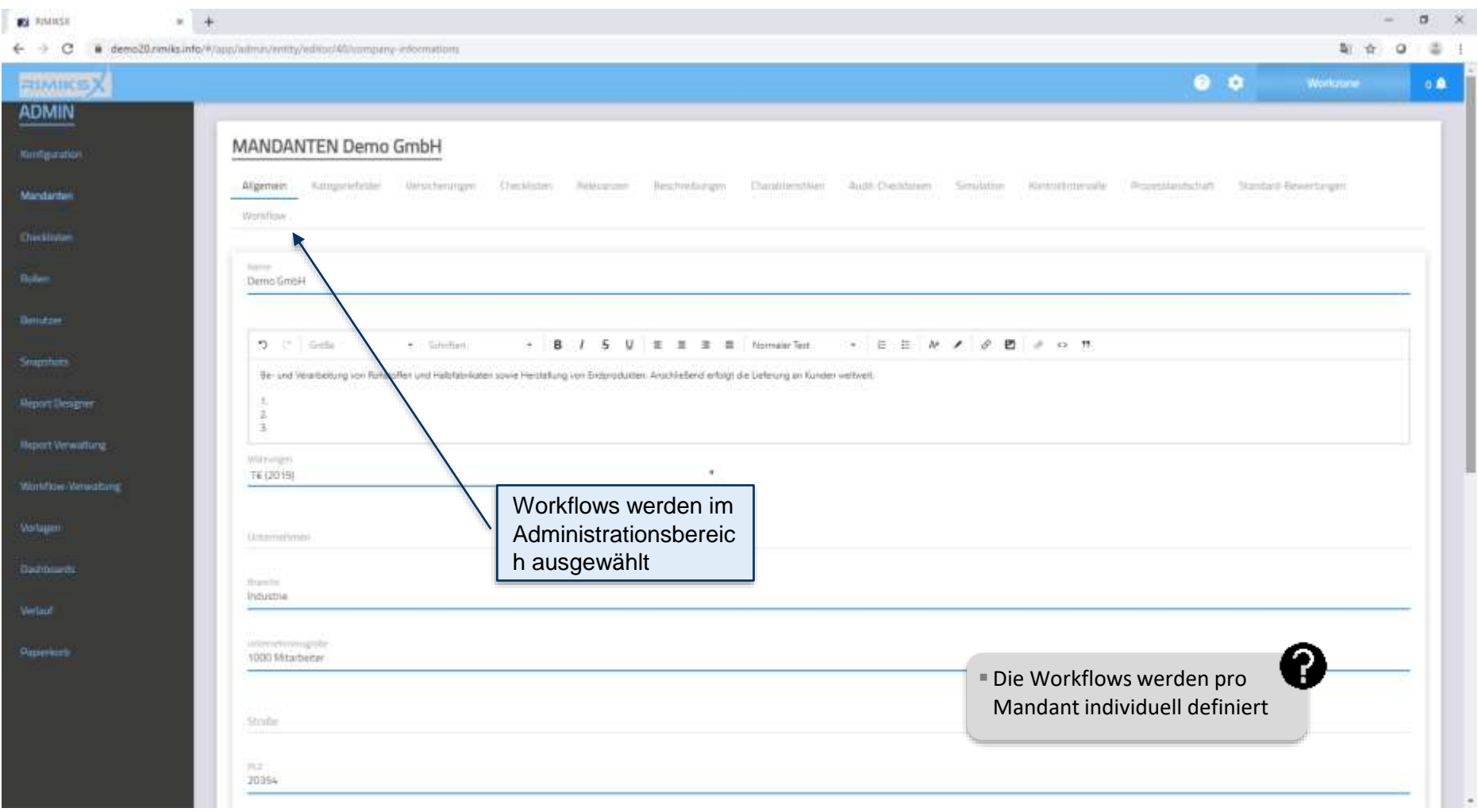

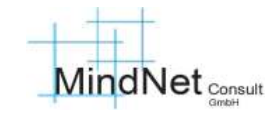

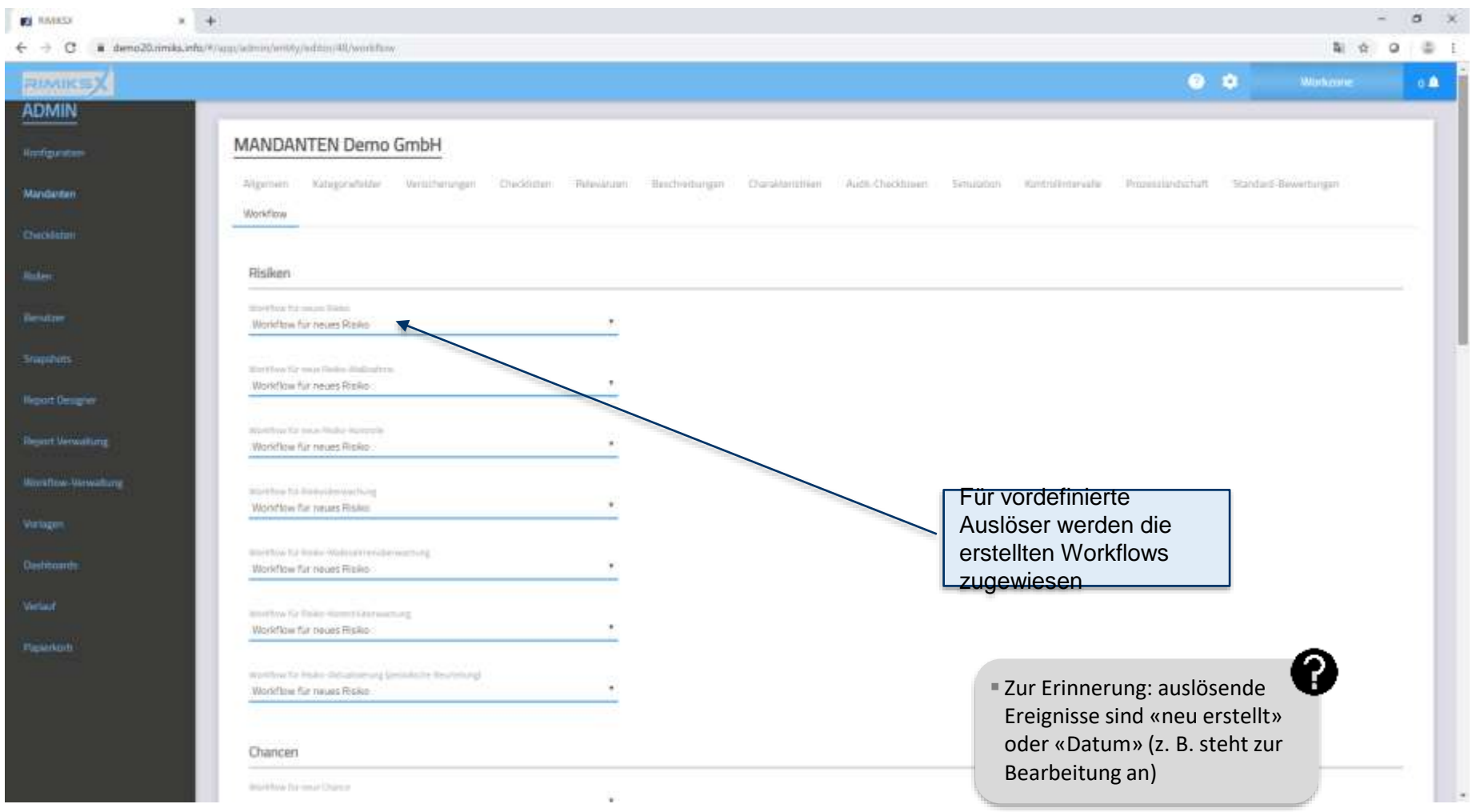

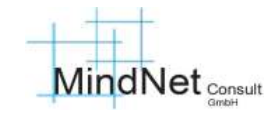

Agenda Workflows RIMIKSX

- **Eingangserläuterungen**
- Workflow-Verwaltung
- 3 Workflows im Prozess

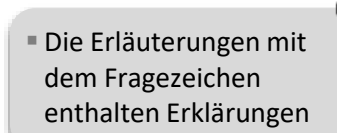

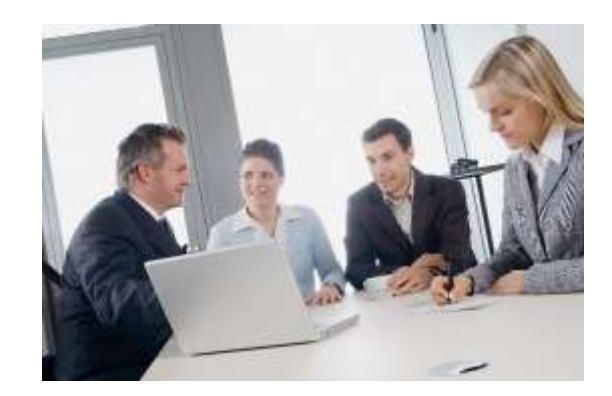

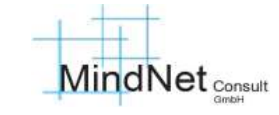

### Anwenderschulung [Workflow] RIMIKSX / Arbeitsbereiche «admin» und «workzone» «Workflow» / Workflows im Prozess

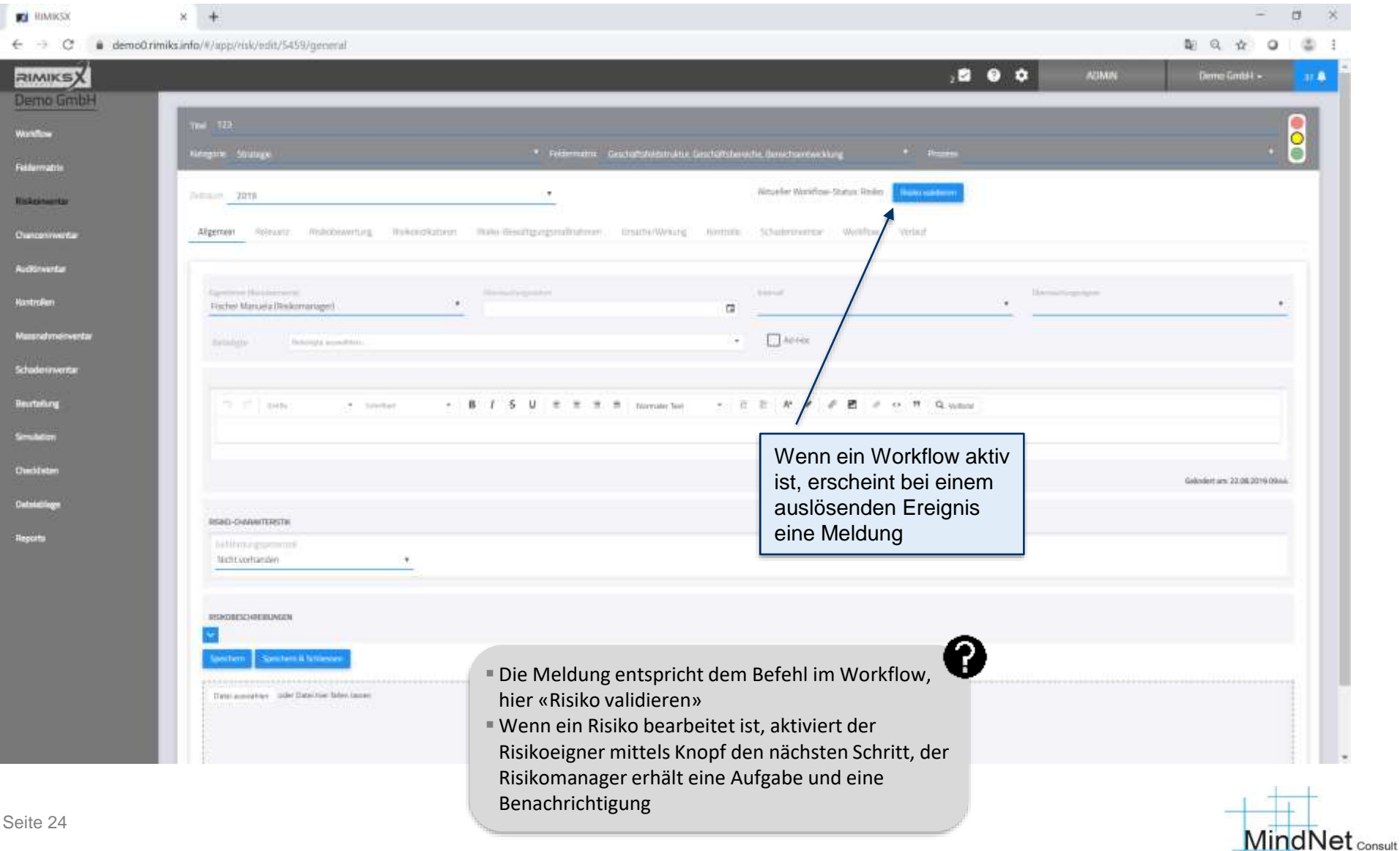

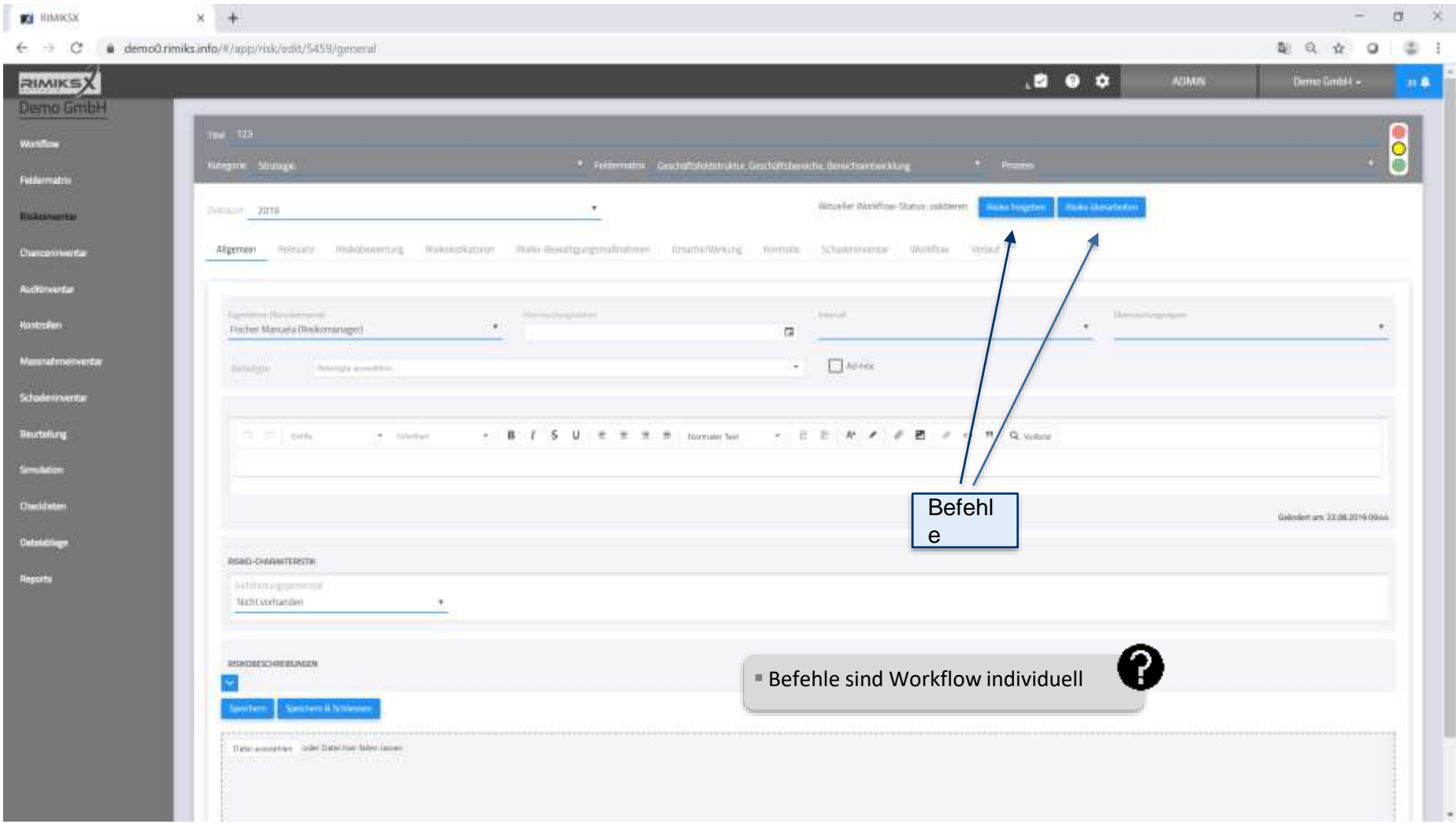

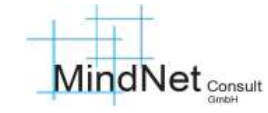

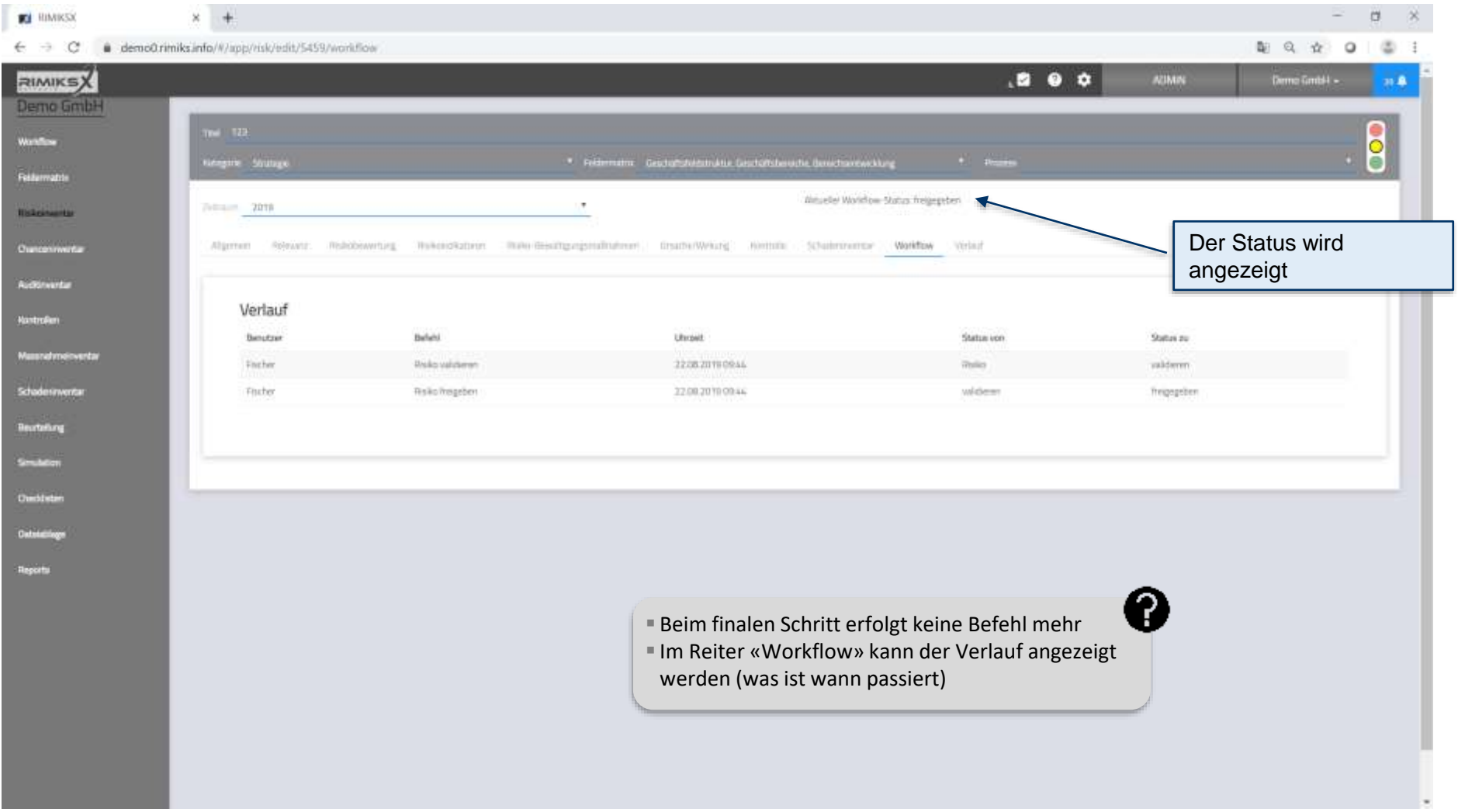

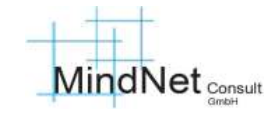

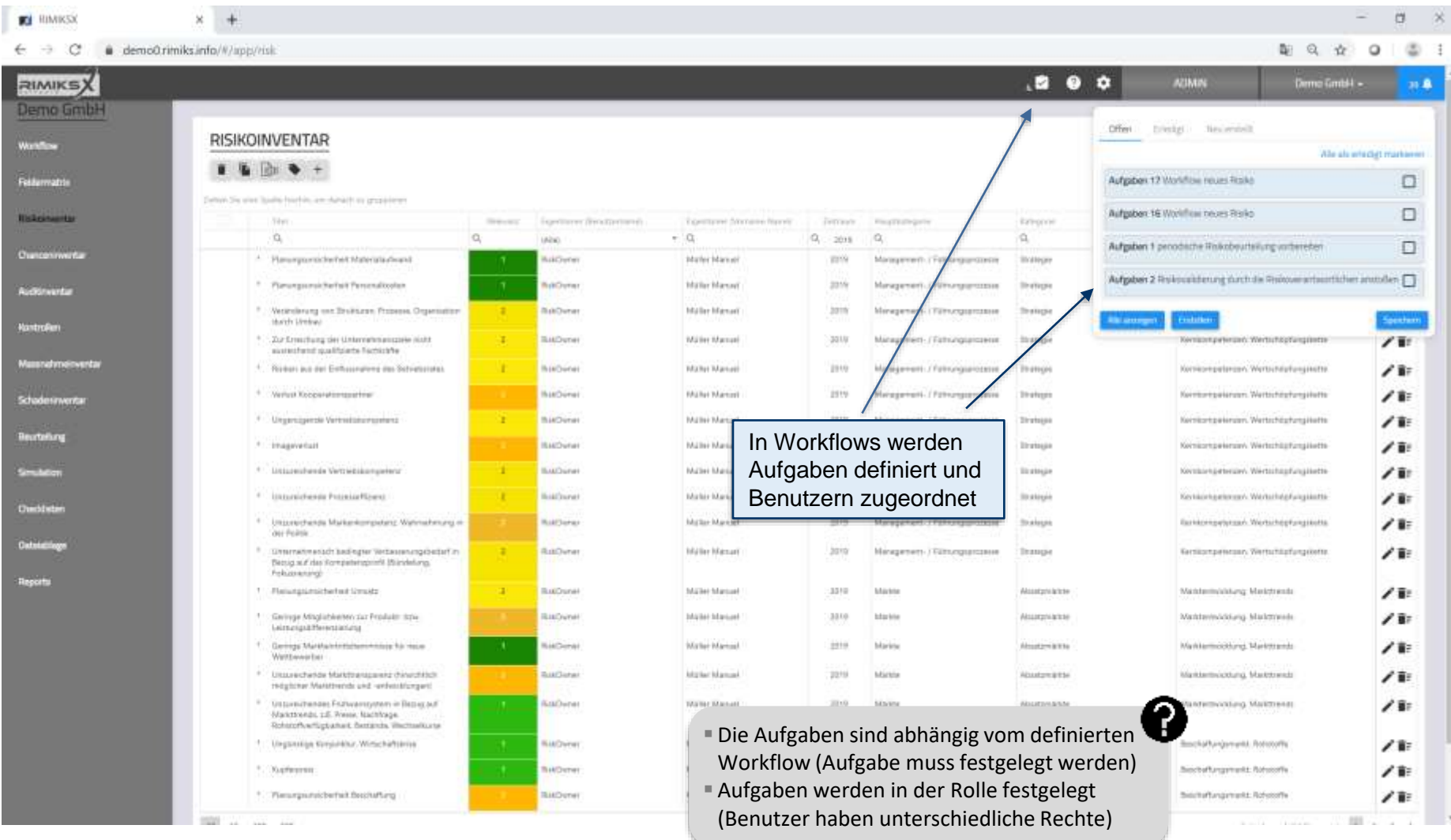

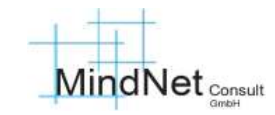

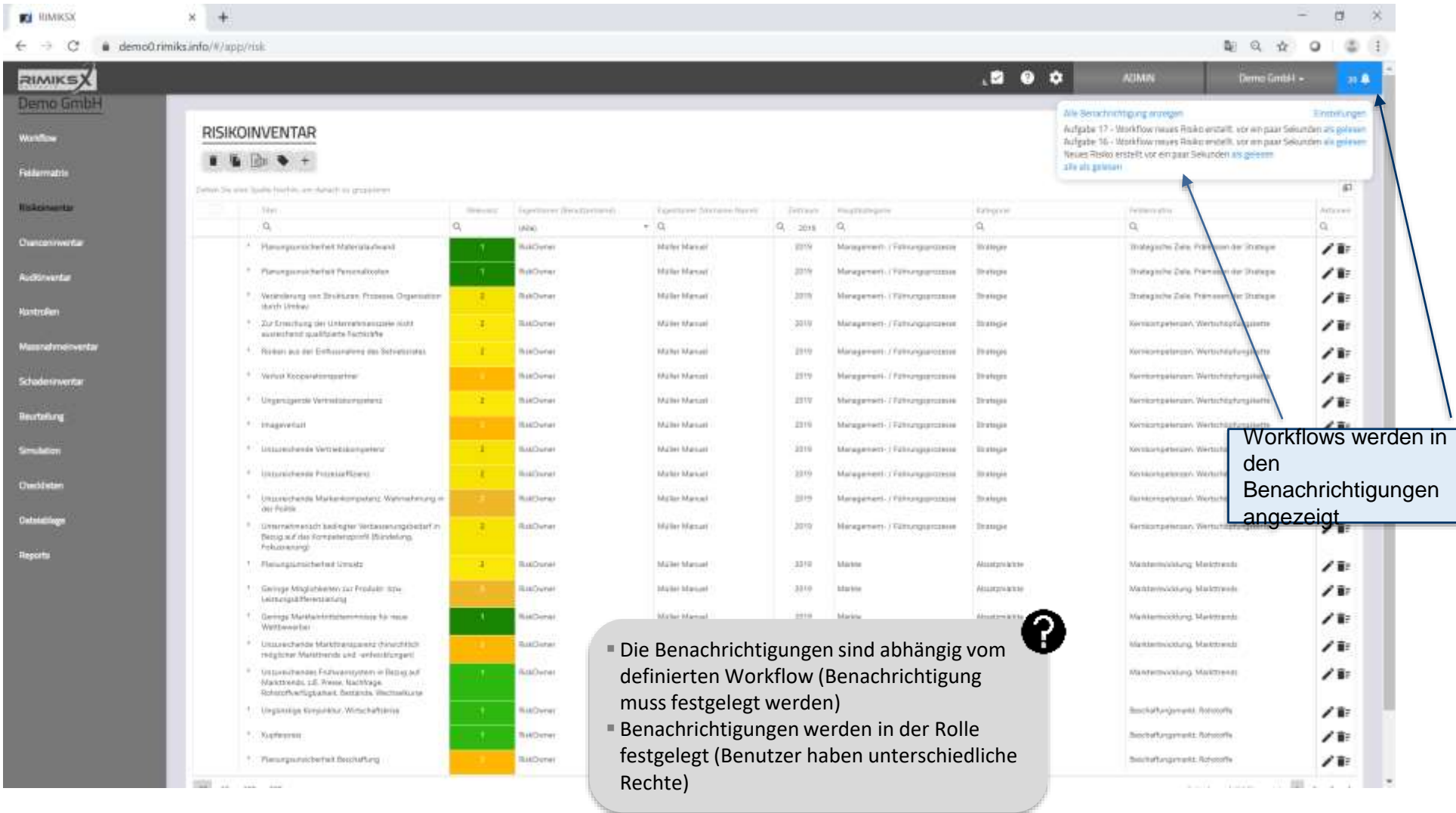

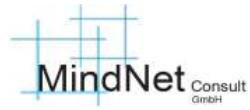

### Anwenderschulung [Workflow] RIMIKSX / Arbeitsbereiche «admin» und «workzone» «Workflow» / Workflows im Prozess

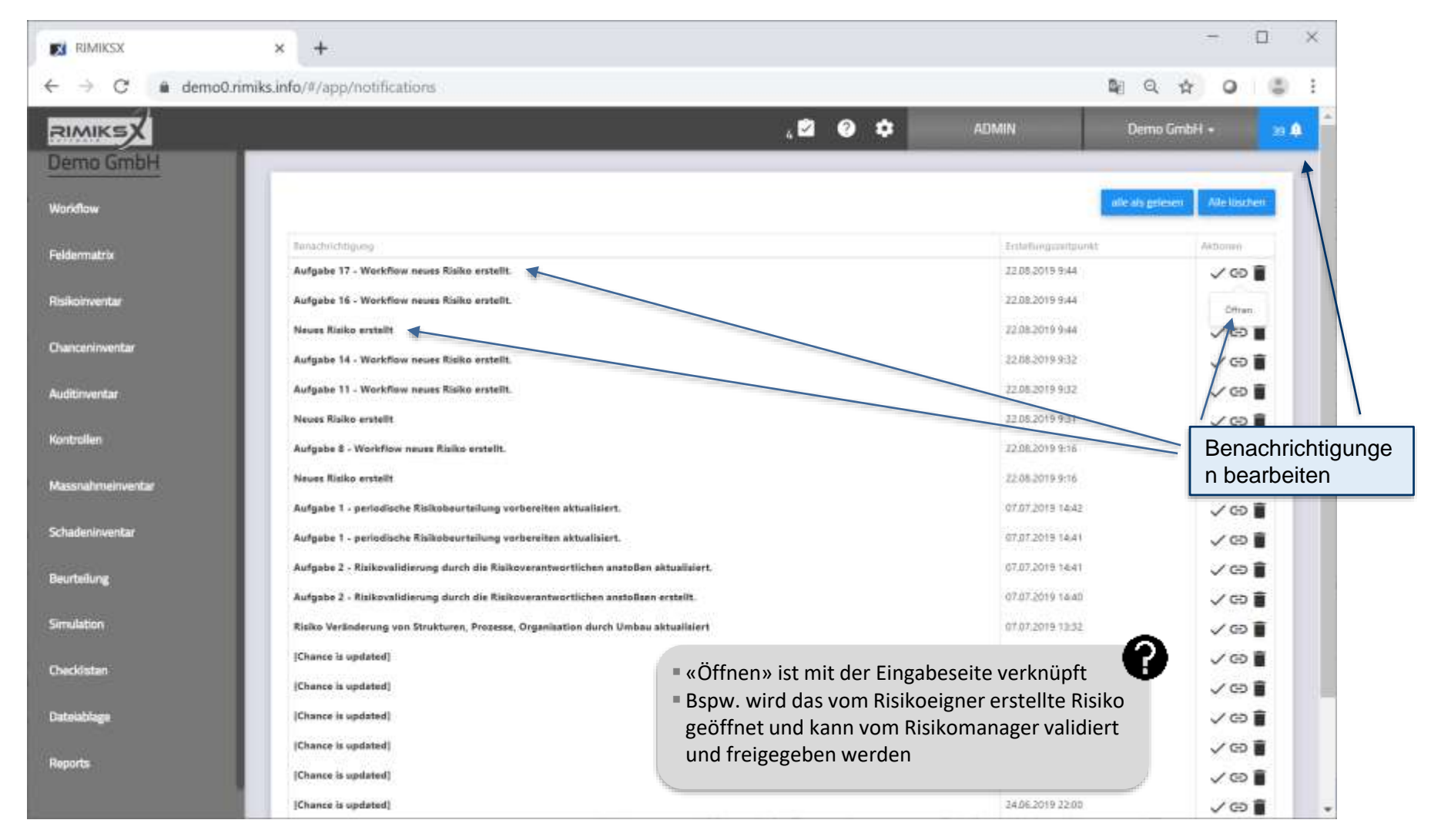

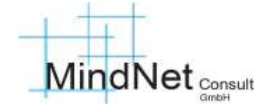